## **MASTER EN MODELIZACIÓN MATEMÁTICA, ESTADÍSTICA Y COMPUTACIÓN 2011-2012**

Curso: Bases de datos y programación orientada a objetos Parte POO

**Aspectos prácticos para programar en Java (recursos)**

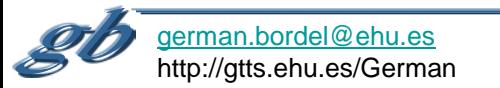

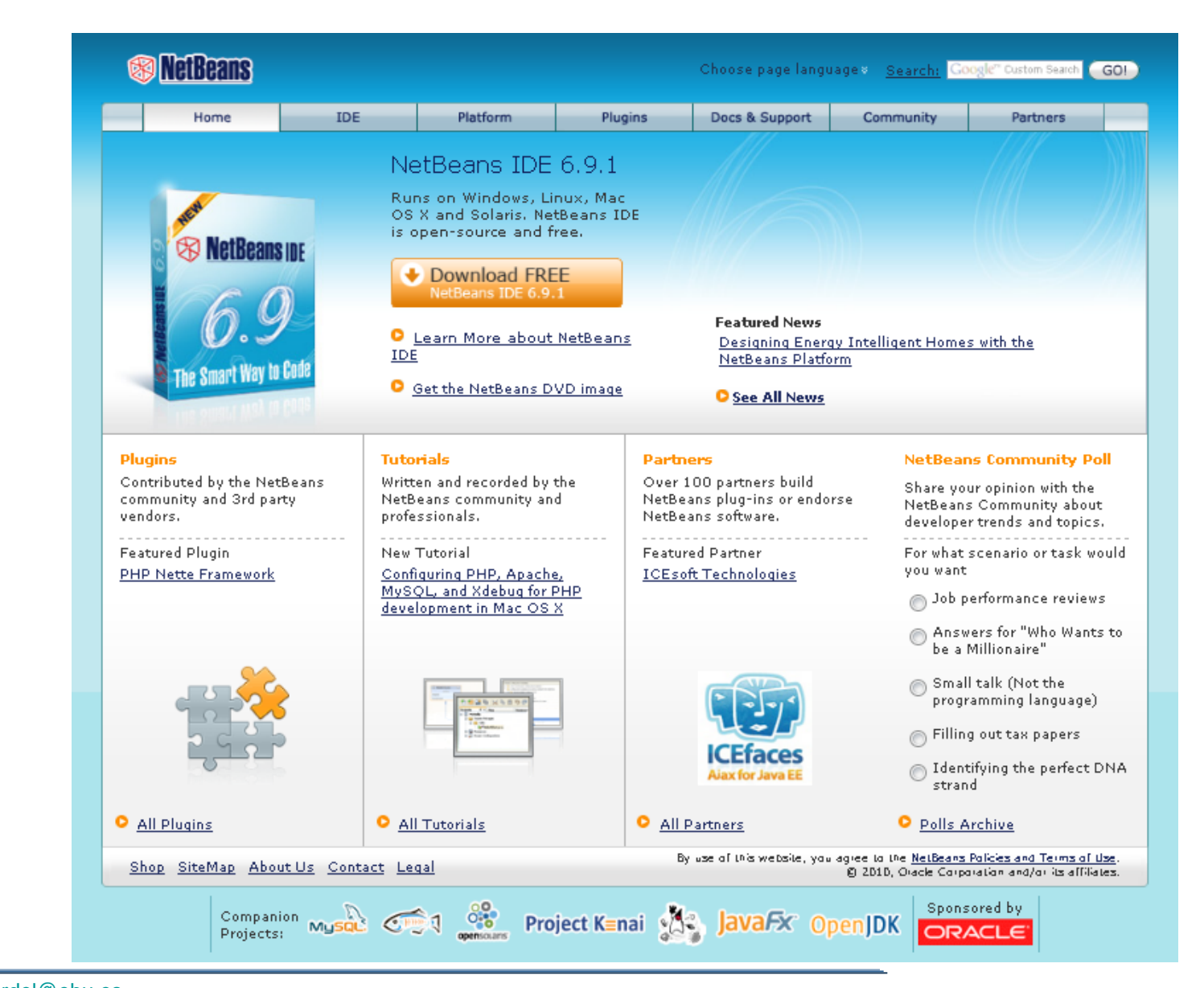

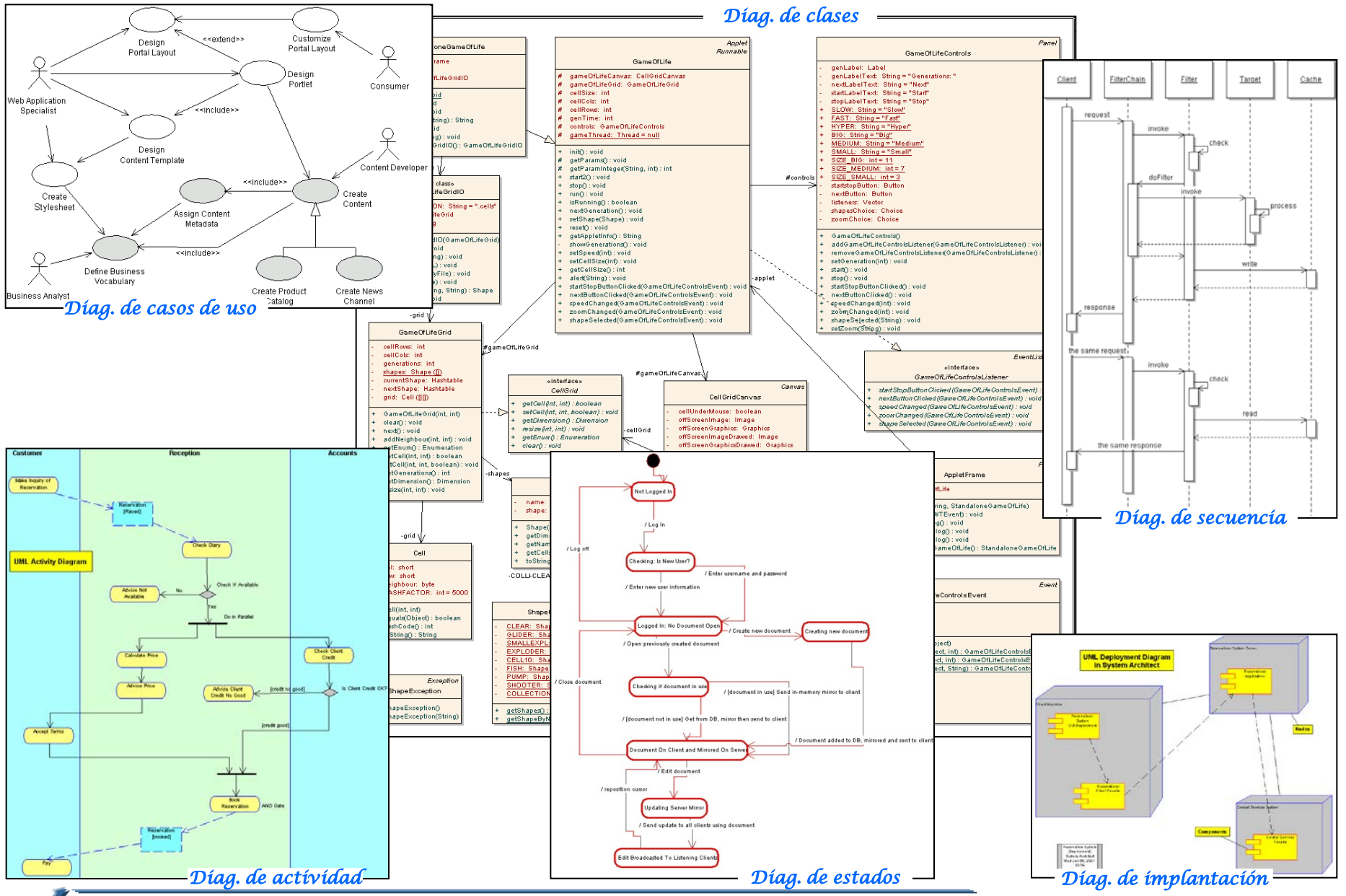

[german.bordel@ehu.es](mailto:German.bordel@ehu.es) http://gtts.ehu.es/German

## Preparando el entorno

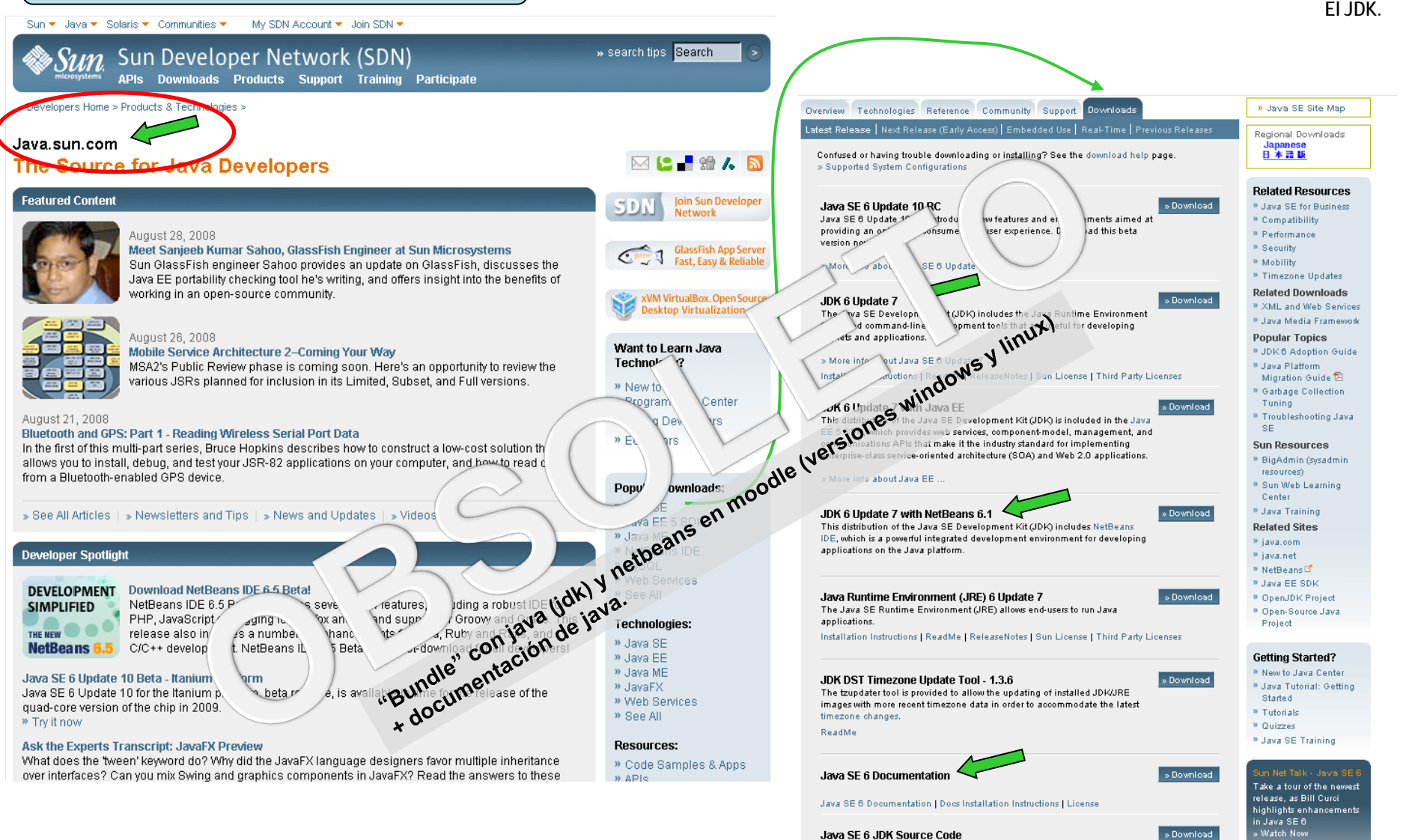

JDK 6 source code is available for those interested in exploring the details of the JDK. This includes schools, universities, companies, and individuals who want to examine the source code for personal interest or research & development. The licencing does not impose restrictions upon those who wist

[german.bordel@ehu.es](mailto:German.bordel@ehu.es) http://gtts.ehu.es/German

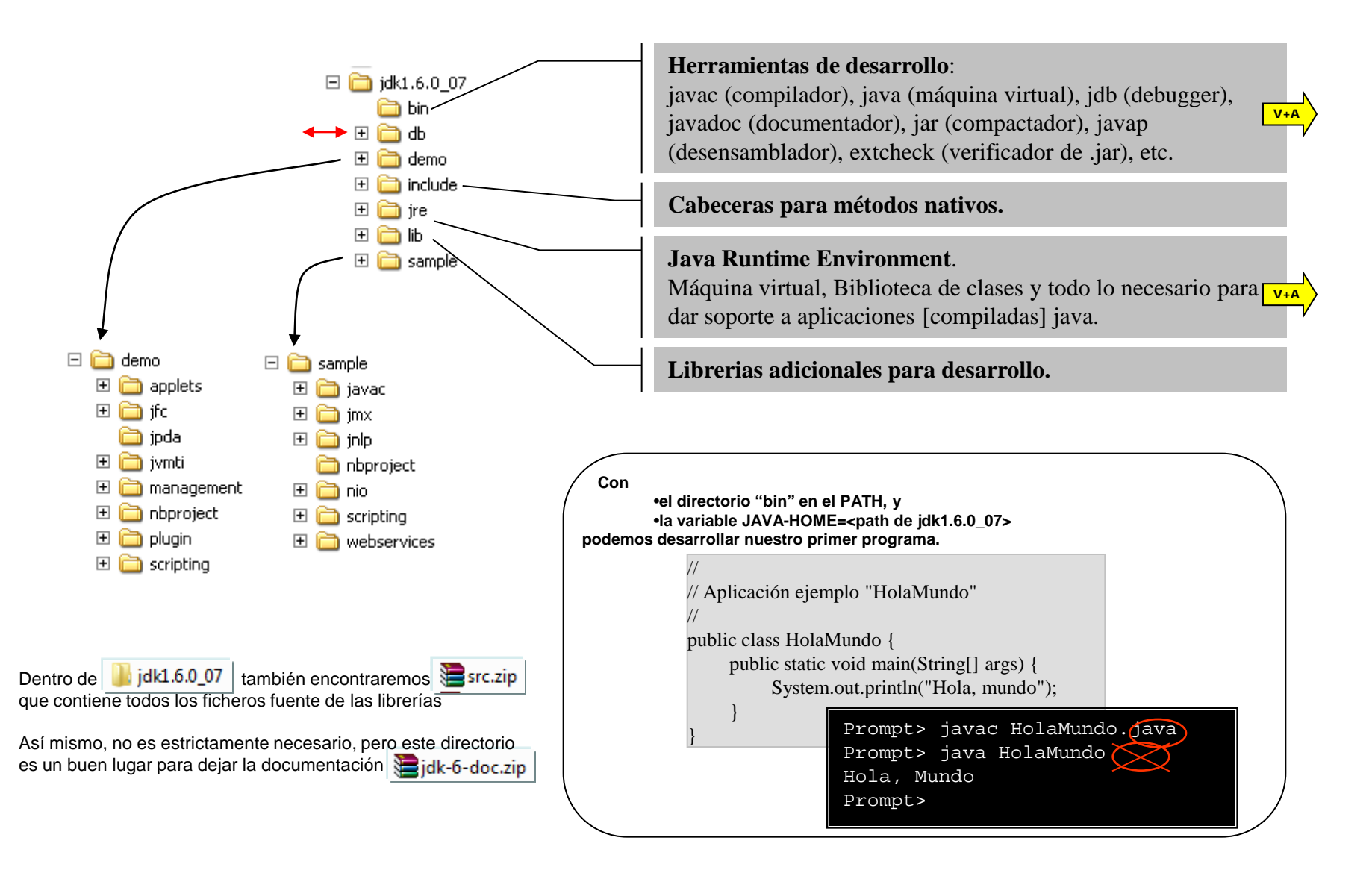

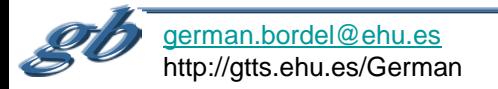

## **Compilar y ejecutar**

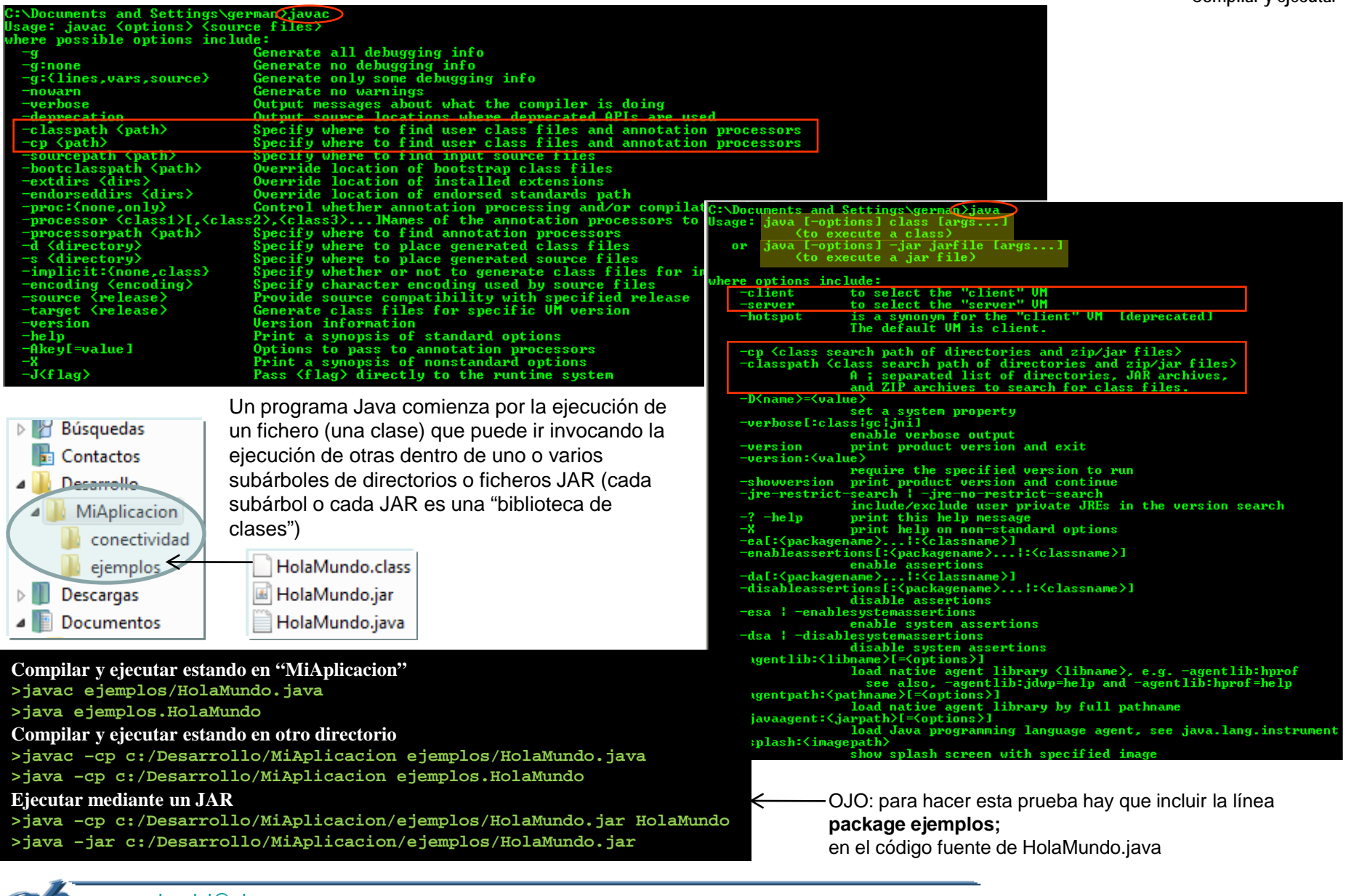

[german.bordel@ehu.es](mailto:German.bordel@ehu.es) http://gtts.ehu.es/German

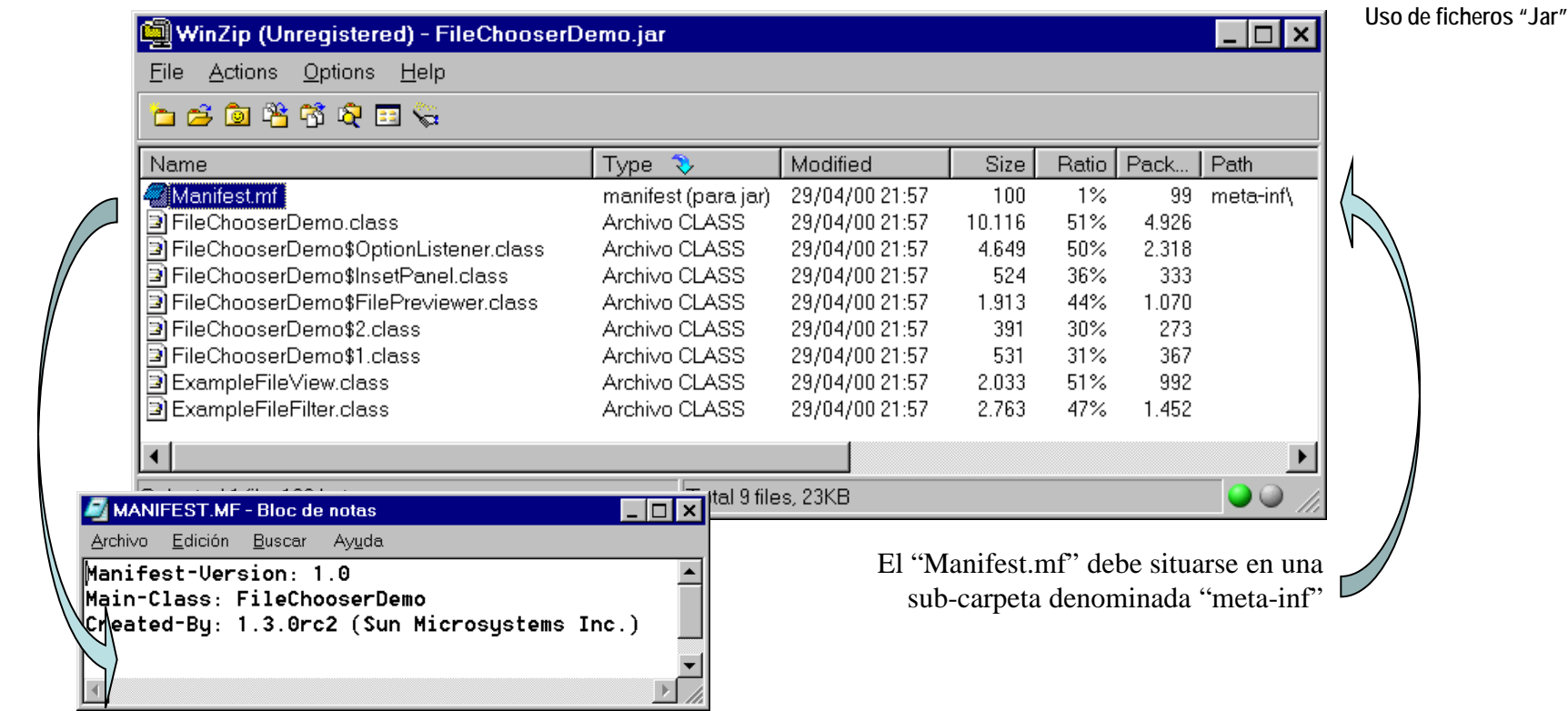

C:\Archivos de programa\Java\jdk1.6.0\_07\demo\jfc\FileChooserDemo>java -cp FileChooserDemo.jar FileChooserDemo

C:\Archivos de programa\Java\jdk1.6.0\_07\demo\jfc\FileChooserDemo>java -jar FileChooserDemo.jar

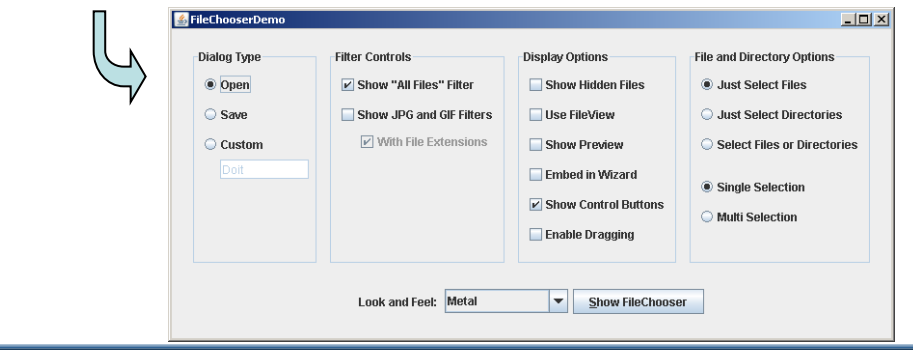

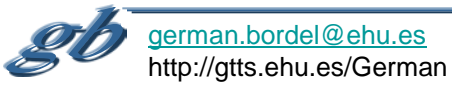

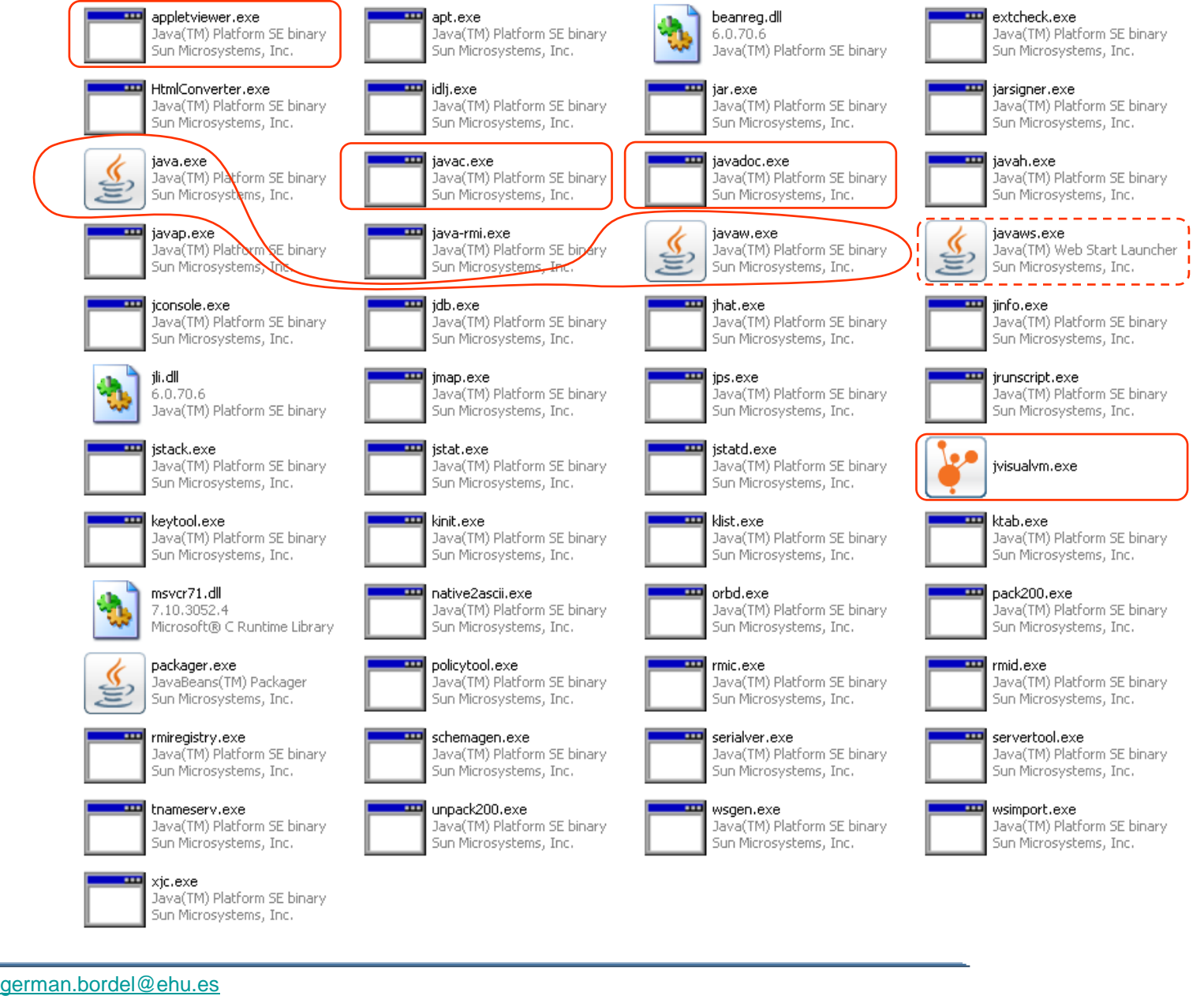

http://gtts.ehu.es/German

C:\Documents and Settings\german}javadoc<br>javadoc: error — No packages or classes specified.<br>usage: javadoc [options] [packagenames] [sourcefiles] [Cfiles] **bin:Javadoc** La documentación del código desarrollado esta ligada al mismo y se genera automáticamente mediante javadocoverview <file> Read overview documentation from HTML file Show only public classes and members<br>Show protected/public classes and members (default)<br>Show package/protected/public classes and members public import java.util.\*; protected  $1 + 1$ package \* Esta clase es de utilidad puntual para análisis de una evaluación manual de sis Show all classes and members<br>Display command line options and exit private \* de traducción. Cada objeto será una frase origen y una serie de traducciones. he 1 p Generate output via alternate doclet doclet <class> \* Las traducciones tendrán el formato "n:frase" donde n es un número 1.2 ó 3. -doclet \class?<br>calculation of the second of the second declet class files<br>calculation of the second of the second of the second of the second of the second of the second of the second<br>exclude  $\gamma$  second  $\gamma$  second  $\gamma$  Specify where to find doclet class files<br>Specify where to find source files<br>Specify where to find user class files \* Una de las traducciones no lo será en realidad, sino que se tratará de una copi \* original y actúa como marca para la ordenación posterior  $\star$ / public class AN1 extends Object { breakiterator Compute 1st sentence with BreakIterator private String origen; bootclasspath <pathlist> Override location of class files loaded<br>by the bootstrap class loader<br>source <release> by the bootstrap class loader<br>extdirs <dirlist> Provide source compatibility with specified release<br>extdirs <d private int ntrad: private Vector traducciones= new Vector(); private static final String validCodes="123"; verbose Output messages about what Javadoc is doing Locale to be used, e.g. en\_US or en\_US\_WIN locale <name> /\*\* Crea un nuevo objeto aceptando la cadena origen. encoding <name> Source file encoding name Do not display status messages<br>Pass <flag> directly to the runtime system @param s Cadena origen quiet<br>J<flag> @param n número de traducciones correcto (sin contar la repetición que actua o public AN1(String s, int n) (origen=s; ntrad=n;) rovided by Standard doclet: Destination directory for output files d <directory> use Create class and package usage pages  $1$ \*\* Acepta una traducción \*/ Strate Corsion paragraphs<br>
Include Corsion paragraphs<br>
Include Corsion paragraphs<br>
Recursively copy doc-file subdirectories<br>
Split index into one file per letter version public void add(String s) {traducciones.addElement(s);} author docfilessubdirs  $7 + t$ Package Class Tree Deprecated Index Help splitindex windowtitle <text> Browser window title for the documenation El fo PREVICLASS NEXT CLASS FRAMES NO FRAMES All Classes doctitle <html-code> Include title for the overview page SUMMARY: NESTED | FIELD | CONSTR | METHOD DETAIL: FIELD | CONSTR | METHOD Include header text for each page<br>Include footer text for each page<br>Include tooter text for each page<br>Include bottom text for each page header <html-code><br>footer <html-code>  $\langle$ html-code $\rangle$ top Class AN1 bottom <html-code> Create links to javadoc output at <url> link <url> Create Inns to javadoc output at Sur1)<br>Link to does at Sur1) using package list at Sur12)<br>Exclude any doc-files subdirectories with given name.<br>Group specified packages together in overview page<br>Supress description and tag linkoffline <url> <url2> java.lang.Object excludedocfilessubdir <name1>:.. group  $\langle$ name $\rangle$   $\langle$ p1 $\rangle$ : $\langle$ p2 $\rangle$ ..  $+--AM1$ nocomment nodeprecated noqualifier <name1>:<name2>:... public class AN1 Do not include Csince information<br>Do not include hidden time stamp<br>Do not generate deprecated list<br>Do not generate class hierarchy nosince extends java.lang. Object notimestamp<br>nodeprecatedlist Esta clase es de utilidad puntual para análisis de una evaluación manual de sistemas de traducción. Cada objeto será notree<br>noindex Do not generate index una frase origen y una serie de traducciones. Las traducciones tendrán el formato "n:frase" donde n es un número nohe lp Do not generate help link 1.2 ó 3. Una de las traducciones no lo será en realidad, sino que se tratará de una copia del original y actúa como nonavbar Do not generate navigation bar Senerate warning about Cserial tag<br>Specify single argument custom tags<br>The fully qualified name of Taglet to register marca para la ordenación posterior serialwarn tag <name>:<locations>:<header> taglet The path to Taglets tagletpath |Constructor Summary Charset for cross-platform viewing of generated docum<br>Include file that help link links to charset <charset> helpfile <file> AN1 (java.lang.String s, int n) Concerts source in HTML<br>Specify the number of spaces each tab takes up in the<br>Include HTML<br>File to change style of the generated documentation<br>Output encoding name ·linǩsource<br>·sourcetab <tab length> Crea un nuevo objeto aceptando la cadena origen. ke ywords stylesheetfile <path> docencoding <name> **Method Summary** 

> void add (java.lang.String s) Acepta una traducción

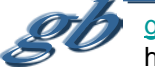

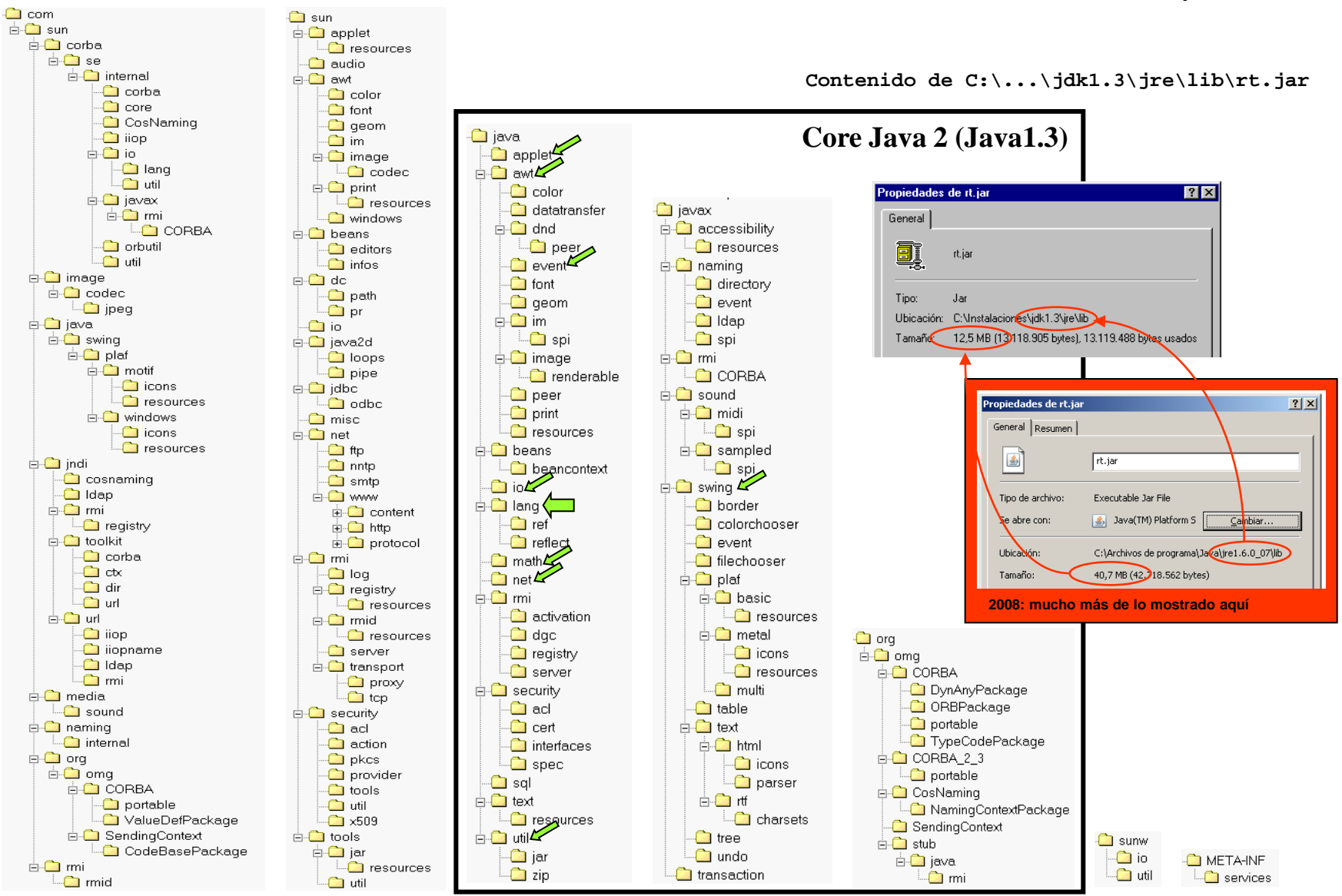

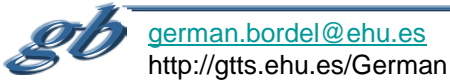

```
C:>javap -c HolaMundo
Compiled from "HolaMundo.java"
public class HolaMundo extends java.lang.Object{
public HolaMundo();
  Code:
    0: aload_0
   1: invokespecial #1; //Method java/lang/Object."<init>":()V
   4: return
public static void main(java.lang.String[]);
   Code:
    0: getstatic #2; //Field java/lang/System.out:Ljava/io/PrintStream;
   3: ldc #3; //String Hola, mundo
   5: invokevirtual #4; //Method java/io/PrintStream.println:(Ljava/lang/String;)V
   8: return
}
```
[\(Decompilación: probar con Jode y SAUTRELA\)](http://gtts.ehu.es/Sautrela/lib/Sautrela.jnlp)

"Ofuscacion"

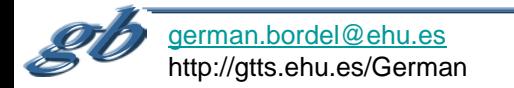